### Result of semestral work Open-source programming

Vlastimil Jinoch

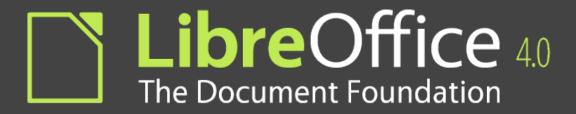

#### TASK #60690

#### Remove and simplify code tagged by HORRIBLE\_OBSOLETE\_YIELDMUTEX\_IMPL

#### Process

- Part 1:
  - Remove useless body of GtkYieldMutex methods
  - Add some error messages
- Part 2
  - Trasform GtkHookedYieldMutex to GtkYieldMutex
- Part 3
  - Remove GtkYieldMutex and all calling

# Summarizes

- My task was successfully done
- Code
  - 56 lines of code added
  - $\circ$  268 lines of code removed

## Experience

- Don't forget to ask
- Community of OSProgrammes is fine
- Communication is without problem
- Removing code is much more easy then add new

# Thanks for your attention